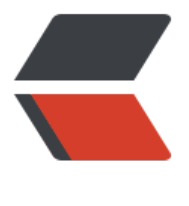

链滴

# 家庭基[建不完](https://ld246.com)全指南

作者: evling

- 原文链接:https://ld246.com/article/1602549314758
- 来源网站: [链滴](https://ld246.com/member/evling)
- 许可协议:[署名-相同方式共享 4.0 国际 \(CC BY-SA 4.0\)](https://ld246.com/article/1602549314758)

## **建设需求**

出于兴趣爱好,更出于是对自己劳动成果的数字化保留,易雾君经历过惨痛的数据丢失,很 2 地将 Ex el 的主密码放到了 Excel 里边, 由于主密码是随机的, 也是临时产生, 还未记住, 当然磁盘加密的密 也存储在了 Excel 里,自己给自己锁住了,导致 2017 年和 2018 年积攒的数据全给弄没了,故期望 设一套完善的家庭网络系统来提升生活便利性,同时能保障生活中积攒的点滴长久保存。

## **建设发展历史**

● 2018年: 初来乍到深圳,手上有台台式机,和两个树莓派3B和3B+,没有牵宽带,本身可折腾空 极小。而且树莓派最大的硬伤是网口带宽太小。

● **2019年:** 建设力度集中的一年,开始拥有自己的家庭宽带并申请了公网IP,有闲置的一台笔记本 脑和朋友送我的一台 K2T 路由器, 结识 Proxmox 虚拟化技术, 很符合当下组网需求, 整体框架进行 重构。

● **2020年:** K2T 升级为 K3 整体框架再次进行重构,本次考虑的因素,开机时长决定了哪些应用适 在哪些设备上,于是将 24 小时开机的树莓派 3B+ 用于部署基础应用,避免了机器关机期间无法提供 务。机器主要职能更明确化,爬虫性质的应用集中部署在一台定时开关机的生产机器上,试验环境及 必需的应用部署在不定时开机的机器上。

## **网络拓扑示意图**

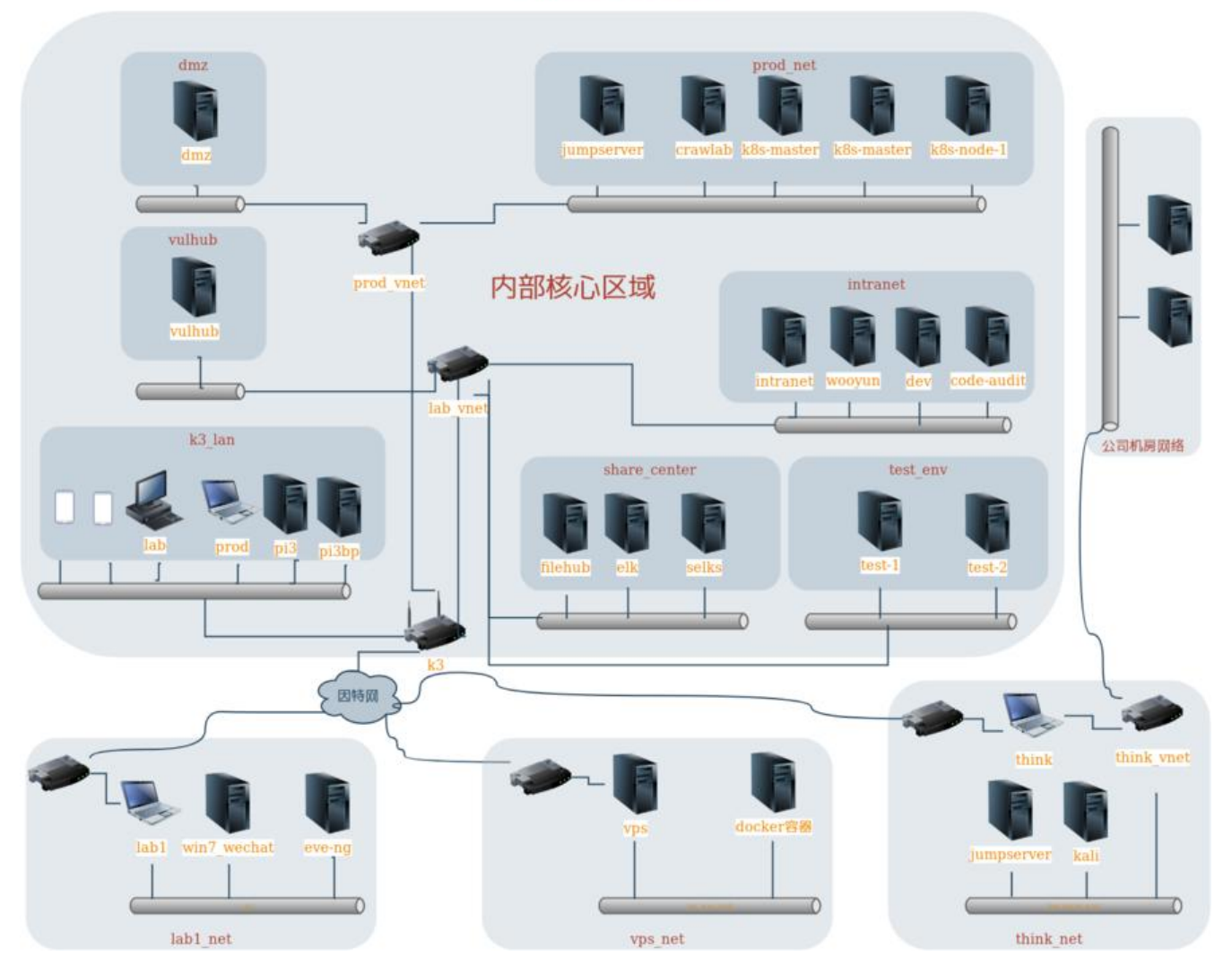

家庭基础网络拓扑

原文链接:家庭基建不完全指南

### **设备基本信息**

目前加入网络的设备详情如下:

## **斐讯K3**

- 名称: vnet
- CPU: BCM4709C Cortex A9 双核 1.4GHz
- 内存: 512M
- 存储:128M + 外挂 3T 机械
- 操作系统: OpenWRT 19.07.3
- 主要角色: 核心路由、OpenVPN服务、DNS服务
- 开机策略:24小时开机,定时重启
- 加入方式:本地网络

## **生产机器**

- 名称: prod
- CPU: i7 3540M 3.00GHz
- 内存:16G 双通道 1600 GHz
- 存储: 128G 固态 + 1T 机械
- 操作系统: Debian 10
- 角色:生产力机器
- 开机策略: 8:00开机、第二天凌晨0:30关机
- 加入方式:本地网络

## **台式机**

- 名称: lab
- CPU: i5 6500 3.20GHz
- 内存: 32G 双通道 2133GHz
- 存储:256 固态 + 3T 企业硬盘
- 操作系统:Debian 10
- 角色: 实验机器、日常使用
- 开机策略: 按需通过 etherwake 唤醒, 主要考虑到节能问题
- 加入方式:本地网络

### **Pi3**

● 名称: pi3

- CPU: BCM2837 1.20GHz
- 内存: 1GB LPDDR2 SDRAM
- 存储:1T 机械
- 操作系统:Debian 10
- 角色: 核心内部文件存储服务
- 开机策略:24 小时开机,定时 6:00 重启
- 加入方式:本地网络

## **Pi3bp**

- 主机名: pi3bp
- CPU: BCM2837B0 1.40GHz
- 内存: 1GB LPDDR2 SDRAM
- 存储:300G 机械
- 操作系统:Debian 10
- 角色:对外发布服务
- 开机策略: 24 小时开机, 定时 6:00 重启
- 加入方式:本地网络

## **老弟的闲置笔记本**

- $\bullet$  主机名: lab1
- CPU: i3 8130U 2.20GHz
- 内存:8G
- 存储: 机械512G
- 角色:实验机器、应用挂机等
- 开机策略: 24 小时开机, 想起的时候, 手动重启下
- 加入方式:OpenVPN

### **老弟的主力机器**

- $\bullet$  名称: samson
- CPU:i7 8750H 2.20GHz
- 内存:16G
- **存储: 1T 机械**
- ●角色: 共用账户, 远程视频剪辑、PS, 老弟工作日常
- 开机策略: 由老弟定
- 加入方式:OpenVPN

### **工作用机**

- 名称: think
- CPU: i5 7200U
- 内存:16G
- 存储:256G 固态 + 512G 机械
- 操作系统:Debian 10
- 角色: 工作主力机器
- 开机策略:24 小时开机,偶尔带走会不在线,对在线没有硬性要求
- 加入方式:OpenVPN

## **现有解决方案**

### **基础组网**

通过 OpenVPN 连接异地主机,为便于审计,整个内网主要采取路由转发方式,只在外网出口、和工 机接入处做源地址转换,OpenVPN 客户端所在子网则通过 OpenVPN 自带的 iroute 技术进行逆向 由数据包。Dnsmasq 用作内部核心 DNS 解析服务器。网络主要分家庭网和工作网,家庭网与工作 没有直接打通,而是需要先登录工作机上的跳板机方可进一步操作工作网资产,出于规避将家庭网中 风险引渡到工作网络的风险。

### **虚拟化技术**

最开始采用纯 Docker, 发现内网有虚拟化 win 系统的需求, 实属刚需, 后来调研到 Proxmox 能很 地进行虚拟机管理,是个比较适合于中小企业及家庭的虚拟化管理平台。初次感受到它的魔力后,全 PC统统采用 Debian 系统, 搭载 Proxmox , 简直好用到不要不要, 目前一直很稳定。重在没出什么 娥子,且备份快照非常实用。

### **存储应用服务**

NFS: K3 等本身不可以安装 filebeat 日志采集程序, 可通过 NFS 挂载到其他能运行 filebeat 的机器 实现对 K3 日志的采集;挂载 PVE 主机以便远程备份。

Samba: 常规文件共享、家庭影音共享给TV

Kodbox:通过远程上传文件(尤其是大文件)、文件预览、电子书阅读等的体验很不错,用过都说 。还支持 onlyoffice 等应用,远程协作也挺不错。目前还支持 Webdav ,可用性大大延展。极力推 大家试试。

Nextcloud: 该应用其实和 Kodbox 一样, 都是网盘性质, 技术成熟度比较高, 当然安全性也更高, 应用内子应用特别多,场景化适应能力强,阅读文章的你不妨部署两个应用,根据后期需求实现主力 移,再做最后的决定,毕竟部署很简单,docker-compose 一键可以搞定的事。易雾君将它用于外 文件的分享,24小时运行于 PI3B+ 机器上。

### **密码管理**

密码这个东西真的很重要,极度敏感,易雾君个人的建议是:使用专业开源的密码管理工具,最好是 线的,避免使用浏览器插件及浏览器自带的密码管理工具。易雾君在权衡安全性及便利性后,最终选择 Keeweb 结合 Nextcloud webdav 实现多机器共享的方式集中管理密码。

### **安全备份**

备份的网盘有许多,国内产品,易雾君当然首选百度网盘,自动化上传则利用的 bypy 客户端,bypy

运行士 K3 路田器全大值寸。田士晋通用尸上传又件大小有 4G 限制,需要 split 对又件分割,而且, 度网盘这种公共类网盘,考虑到信息泄漏问题,易雾君采取了 GPG 对待传文件做了加密后再分割处 , 最后再上传, 这些操作均在 K3 路由完成, 如果你对 K3 核心路由的转发包性能要求高的话, 建议将 GPG 加密过程转移到其他机器。

#### **日志管理**

日志管理方案采取 ELK 方案,redis服务运行于 24 小时开机的树梅派 3B ,redis 服务集中汇集各路 志,集中提供给 logstash, 当部署有 ELK 一开机就可有日志数据消费, 这样的方式可以确保即日志 遗漏, 那么装有 ELK 的机器能够随意歇气, 节省电能, 延长寿命。目前重点采集的日志包括如下几大 :Nginx、OpenVPN、Proxmox、Modsecurity。

#### **对外发布**

对外开放的 OpenVPN 网关服务,供异地主机接入内网,如果机器在海外,可能不好使,最好都是在 内网络环境。

部署 Web 站点主要有:主站(Solo)、论坛(Symphony)、即时聊天(RocketChat)、网盘(N xtcloud)。

#### **入侵检测**

家庭网络对外开放,直接威胁到咱们的彻身利益,有必要部署一个简易的入侵检测系统,这里选取 SE KS 作为核心检测系统, K3 核心路由通过 Iptables TEE 模块将流量镜像到 SELKS 虚机。

#### **树梅派持久化**

相信 PI 粉的你总会遇到文件系统崩溃的问题,用着用着意外断电啥等莫名的因素导致莫名的开不了 ,易雾君也曾为之烦恼过,现采取的方案是将硬盘通过 USB 连接树梅派,分出两个区,一个系统盘 区和数据盘分区,操作系统采用 64 位 openfans-community-offical/Debian-Pi-Aarch64, 它自 已经安装有 Docker, 需要额外装个 docker-compose, 将 docker 的存储卷配置到数据分区(如 载的 /data 目录),最后将系统分区采用 Overlayfs 固化只读,最后咱们的主力操作均在 docker 下 任何改动都不影响系统分区,你说安逸不。

#### **堡垒机**

Jumpserver 毋庸置疑成为堡垒机首选, 易雾君主要将它用作集中运维管理, 它对你每步操作均有记 ,回头忘记了操作命令,或者系统发生故障需要复盘,可以参考 Jumpserver 的历史会话,这些历史 话还能轻松用做视频教程,传播分享。

#### **笔记方案**

对于笔记记录,优秀的有网易笔记、印象笔记,但本着对个人数据的保密性原则,易雾君依旧采取开 措施u, 选用 Joplin 配合 Nextcloud 的 webdav 功能实现远程同步, Joplin 支持加密数据、支持 we 网页截取(重要网页资产本地保存值得拥有,日后细品),同时还是款优秀的待做事项清单管理工具 方便规划你的任务计划。

#### **爬虫**

crawlab 是易雾君最近发现的一款优秀爬虫框架集合,集成主流爬虫框架,可考虑将它用作统一的爬 管理平台,其强大的引擎需要后续深入挖掘,暂时先讲这么多。

#### **公众号讯息采集**

公众号信息关注这方面,易雾君很早就意识到它的重要性,我们日常有喜欢的公众号,关注着,但是 脑的记忆有限度,分析能力停留在几个小时,最多也就是几天的样子,文章更新太多后,最后只对最 资讯有印象,若是本地能存储下来,不仅对最新的资讯有分析空间还对历史资讯也有参考余地,更重 的是,可借助微信平台的关联能力,拓宽资讯的关注面。经过半年的沉淀,终于捣鼓出了一款爬虫系

### **靶场实验室**

 $\bullet$ 

非常值得推荐的漏洞研究实验基地 Vulhub 。Vulhub 是一个基于 docker和 docker-compose 的漏 环境集合,进入对应目录并执行一条语句即可启动一个全新的漏洞环境,让漏洞复现变得更加简单, 安全从业者更加专注于漏洞原理本身。虽然易雾君是个低级网络玩家,但对安全还是有那么丝丝兴趣  $\bullet$